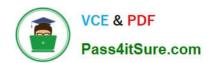

# NS0-145<sup>Q&As</sup>

NetApp Certified Storage Associate

# Pass NetApp NS0-145 Exam with 100% Guarantee

Free Download Real Questions & Answers PDF and VCE file from:

https://www.pass4itsure.com/ns0-145.html

100% Passing Guarantee 100% Money Back Assurance

Following Questions and Answers are all new published by NetApp
Official Exam Center

- Instant Download After Purchase
- 100% Money Back Guarantee
- 365 Days Free Update
- 800,000+ Satisfied Customers

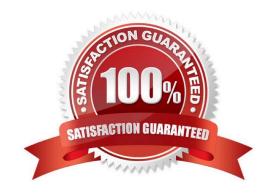

## https://www.pass4itsure.com/ns0-145.html

## 2024 Latest pass4itsure NS0-145 PDF and VCE dumps Download

| QUESTION 1                                                                       |
|----------------------------------------------------------------------------------|
| NetApp file services solution involves which two protocols? (Choose two.)        |
| A. FCIP                                                                          |
| B. NFS                                                                           |
| C. iSCSI                                                                         |
| D. CIFS                                                                          |
| Correct Answer: BD                                                               |
|                                                                                  |
| QUESTION 2                                                                       |
| What does the SnapProtect "Primary (Classic) copy" of the sub client represent?  |
| A. The original data                                                             |
| B. A snapshot backup of the data                                                 |
| C. A vault backup of the data                                                    |
| D. A mirror backup of the data                                                   |
| E. A tape backup of the data                                                     |
| Correct Answer: B                                                                |
|                                                                                  |
| QUESTION 3                                                                       |
| Which command is used to set the configuration of an Ethernet network interface? |
| A. ifstat                                                                        |
| B. sysconfig - v                                                                 |
| C. ifconfig                                                                      |
| D. netstat - i                                                                   |
| Correct Answer: C                                                                |
|                                                                                  |

#### **QUESTION 4**

Physical Reallocation of a SnapMirror source volume increases the amount of data to transfer for the next SnapMirror update.

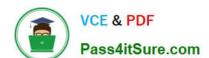

### https://www.pass4itsure.com/ns0-145.html

2024 Latest pass4itsure NS0-145 PDF and VCE dumps Download

| -  | _ |     |    |
|----|---|-----|----|
| Λ  | т | rı  | 10 |
| М. |   | II. |    |

B. False

Correct Answer: B

#### **QUESTION 5**

Which Cloud delivery model abstracts the underlying infrastructure and platforms even further to provide direct functional access to application and its access to the applications and its capability?

- A. Software as a Service
- B. Infrastructure as a Service
- C. Platform as a Service
- D. IT as a Service

Correct Answer: A

Latest NS0-145 Dumps

NS0-145 Study Guide

NS0-145 Exam Questions